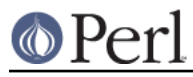

# **NAME**

CPANPLUS::Backend - programmer's interface to CPANPLUS

## **SYNOPSIS**

```
 my $cb = CPANPLUS::Backend->new;
my \text{ $s$conf = $cb->configure\_object;}my $author = $cb->author tree('KANE'); my $mod = $cb->module_tree('Some::Module');
 my $mod = $cb->parse_module( module => 'Some::Module' );
my @objs = $cb->search( type => TYPE,
                            allow \Rightarrow [...] );
 $cb->flush('all');
 $cb->reload_indices;
 $cb->local_mirror;
```
## **DESCRIPTION**

This module provides the programmer's interface to the CPANPLUS libraries.

### **ENVIRONMENT**

When CPANPLUS: : Backend is loaded, which is necessary for just about every <CPANPLUS> operation, the environment variable PERL5\_CPANPLUS\_IS\_RUNNING is set to the current process id.

Additionally, the environment variable PERL5\_CPANPLUS\_IS\_VERSION will be set to the version of CPANPLUS::Backend.

This information might be useful somehow to spawned processes.

## **METHODS**

#### **\$cb = CPANPLUS::Backend->new( [CONFIGURE\_OBJ] )**

This method returns a new CPANPLUS: : Backend object. This also initialises the config corresponding to this object. You have two choices in this:

Provide a valid CPANPLUS:: Configure object

This will be used verbatim.

No arguments

Your default config will be loaded and used.

New will return a CPANPLUS::Backend object on success and die on failure.

#### **\$href = \$cb->module\_tree( [@modules\_names\_list] )**

Returns a reference to the CPANPLUS module tree.

If you give it any arguments, they will be treated as module names and module\_tree will try to look up these module names and return the corresponding module objects instead.

See CPANPLUS::Module for the operations you can perform on a module object.

#### **\$href = \$cb->author\_tree( [@author\_names\_list] )**

Returns a reference to the CPANPLUS author tree.

If you give it any arguments, they will be treated as author names and author tree will try to look up these author names and return the corresponding author objects instead.

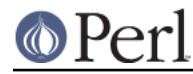

See CPANPLUS::Module::Author for the operations you can perform on an author object.

#### **\$conf = \$cb->configure\_object;**

Returns a copy of the CPANPLUS:: Configure object.

See CPANPLUS::Configure for operations you can perform on a configure object.

### **\$su = \$cb->selfupdate\_object;**

Returns a copy of the CPANPLUS:: Selfupdate object.

See the CPANPLUS::Selfupdate manpage for the operations you can perform on the selfupdate object.

#### **@mods = \$cb->search( type => TYPE, allow => AREF, [data => AREF, verbose => BOOL] )**

search enables you to search for either module or author objects, based on their data. The type you can specify is any of the accessors specified in CPANPLUS:: Module:: Author or CPANPLUS:: Module. search will determine by the type you specified whether to search by author object or module object.

You have to specify an array reference of regular expressions or strings to match against. The rules used for this array ref are the same as in Params::Check, so read that manpage for details.

The search is an  $\alpha r$  search, meaning that if any of the criteria match, the search is considered to be successful.

You can specify the result of a previous search as data to limit the new search to these module or author objects, rather than the entire module or author tree. This is how you do and searches.

Returns a list of module or author objects on success and false on failure.

See CPANPLUS::Module for the operations you can perform on a module object. See CPANPLUS::Module::Author for the operations you can perform on an author object.

### **\$backend\_rv = \$cb->fetch( modules => \@mods )**

Fetches a list of modules. @mods can be a list of distribution names, module names or module objects--basically anything that parse\_module can understand.

See the equivalent method in  $CPANPLUS: :$  Module for details on other options you can pass.

Since this is a multi-module method call, the return value is implemented as a CPANPLUS::Backend::RV object. Please consult that module's documentation on how to interpret the return value.

#### **\$backend\_rv = \$cb->extract( modules => \@mods )**

Extracts a list of modules. @mods can be a list of distribution names, module names or module objects--basically anything that parse\_module can understand.

See the equivalent method in CPANPLUS: : Module for details on other options you can pass.

Since this is a multi-module method call, the return value is implemented as a CPANPLUS::Backend::RV object. Please consult that module's documentation on how to interpret the return value.

#### **\$backend\_rv = \$cb->install( modules => \@mods )**

Installs a list of modules. @mods can be a list of distribution names, module names or module objects--basically anything that parse\_module can understand.

See the equivalent method in CPANPLUS: : Module for details on other options you can pass.

Since this is a multi-module method call, the return value is implemented as a

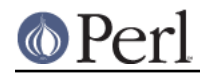

CPANPLUS::Backend::RV object. Please consult that module's documentation on how to interpret the return value.

#### **\$backend\_rv = \$cb->readme( modules => \@mods )**

Fetches the readme for a list of modules. @mods can be a list of distribution names, module names or module objects--basically anything that parse\_module can understand.

See the equivalent method in CPANPLUS: : Module for details on other options you can pass.

Since this is a multi-module method call, the return value is implemented as a CPANPLUS::Backend::RV object. Please consult that module's documentation on how to interpret the return value.

#### **\$backend\_rv = \$cb->files( modules => \@mods )**

Returns a list of files used by these modules if they are installed. @mods can be a list of distribution names, module names or module objects--basically anything that parse\_module can understand.

See the equivalent method in CPANPLUS: : Module for details on other options you can pass.

Since this is a multi-module method call, the return value is implemented as a CPANPLUS::Backend::RV object. Please consult that module's documentation on how to interpret the return value.

### **\$backend\_rv = \$cb->distributions( modules => \@mods )**

Returns a list of module objects representing all releases for this module on success. @mods can be a list of distribution names, module names or module objects, basically anything that parse module can understand.

See the equivalent method in CPANPLUS: : Module for details on other options you can pass.

Since this is a multi-module method call, the return value is implemented as a CPANPLUS::Backend::RV object. Please consult that module's documentation on how to interpret the return value.

#### **\$mod\_obj = \$cb->parse\_module( module => \$modname|\$distname|\$modobj|URI|PATH )**

parse module tries to find a CPANPLUS: Module object that matches your query. Here's a list of examples you could give to parse\_module;

Text::Bastardize Text-Bastardize Text/Bastardize.pm Text-Bastardize-1.06 AYRNIEU/Text-Bastardize AYRNIEU/Text-Bastardize-1.06 AYRNIEU/Text-Bastardize-1.06.tar.gz http://example.com/Text-Bastardize-1.06.tar.gz file:///tmp/Text-Bastardize-1.06.tar.gz /tmp/Text-Bastardize-1.06 ./Text-Bastardize-1.06 .

These items would all come up with a CPANPLUS: : Module object for  $Text: :Bastardize$ . The ones marked explicitly as being version 1.06 would give back a CPANPLUS: : Module object of that version. Even if the version on CPAN is currently higher.

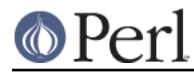

The last three are examples of PATH resolution. In the first, we supply an absolute path to the unwrapped distribution. In the second the distribution is relative to the current working directory. In the third, we will use the current working directory.

If parse module is unable to actually find the module you are looking for in its module tree, but you supplied it with an author, module and version part in a distribution name or URI, it will create a fake  $C$ PANPLUS:: Module object for you, that you can use just like the real thing.

See CPANPLUS::Module for the operations you can perform on a module object.

If even this fancy guessing doesn't enable parse\_module to create a fake module object for you to use, it will warn about an error and return false.

## **\$bool = \$cb->reload\_indices( [update\_source => BOOL, verbose => BOOL] );**

This method reloads the source files.

If update source is set to true, this will fetch new source files from your CPAN mirror. Otherwise, reload indices will do its usual cache checking and only update them if they are out of date.

By default, update source will be false.

The verbose setting defaults to what you have specified in your config file.

Returns true on success and false on failure.

### **\$bool = \$cb->flush(CACHE\_NAME)**

This method allows flushing of caches. There are several things which can be flushed:

\* methods

The return status of methods which have been attempted, such as different ways of fetching files. It is recommended that automatic flushing be used instead.

\* hosts

The return status of URIs which have been attempted, such as different hosts of fetching files. It is recommended that automatic flushing be used instead.

\* modules

Information about modules such as prerequisites and whether installation succeeded, failed, or was not attempted.

\* lib

This resets PERL5LIB, which is changed to ensure that while installing modules they are in our @INC.

\* load

This resets the cache of modules we've attempted to load, but failed. This enables you to load them again after a failed load, if they somehow have become available.

 $*$  all

Flush all of the aforementioned caches.

Returns true on success and false on failure.

#### **@mods = \$cb->installed()**

Returns a list of module objects of all your installed modules. If an error occurs, it will return false.

See CPANPLUS::Module for the operations you can perform on a module object.

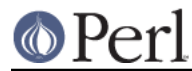

## **\$bool = \$cb->local\_mirror([path => '/dir/to/save/to', index\_files => BOOL, force => BOOL, verbose => BOOL] )**

Creates a local mirror of CPAN, of only the most recent sources in a location you specify. If you set this location equal to a custom host in your CPANPLUS::Config you can use your local mirror to install from.

It takes the following arguments:

path

The location where to create the local mirror.

#### index\_files

Enable/disable fetching of index files. You can disable fetching of the index files if you don't plan to use the local mirror as your primary site, or if you'd like up-to-date index files be fetched from elsewhere.

Defaults to true.

#### force

Forces refetching of packages, even if they are there already.

Defaults to whatever setting you have in your CPANPLUS:: Config.

#### verbose

Prints more messages about what its doing.

Defaults to whatever setting you have in your CPANPLUS: : Config.

Returns true on success and false on error.

#### **\$file = \$cb->autobundle([path => OUTPUT\_PATH, force => BOOL, verbose => BOOL])**

Writes out a snapshot of your current installation in CPAN bundle style. This can then be used to install the same modules for a different or on a different machine by issuing the following commands:

```
 ### using the default shell:
 CPAN Terminal> i file://path/to/Snapshot_XXYY.pm
 ### using the API
```

```
 $modobj = $cb->parse_module( module =>
'file://path/to/Snapshot_XXYY.pm' );
    $modobj->install;
```
It will, by default, write to an 'autobundle' directory under your cpanplus homedirectory, but you can override that by supplying a path argument.

It will return the location of the output file on success and false on failure.

#### **\$bool = \$cb->save\_state**

Explicit command to save memory state to disk. This can be used to save information to disk about where a module was extracted, the result of make test, etc. This will then be re-loaded into memory when a new session starts.

The capability of saving state to disk depends on the source engine being used (See  $CPANPLUS: :Config$  for the option to choose your source engine). The default storage engine supports this option.

Most users will not need this command, but it can handy for automated systems like setting up CPAN smoke testers.

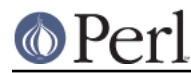

The method will return true if it managed to save the state to disk, or false if it did not.

## **CUSTOM MODULE SOURCES**

Besides the sources as provided by the general CPAN mirrors, it's possible to add your own sources list to your CPANPLUS index.

The methodology behind this works much like Debian's apt-sources.

The methods below show you how to make use of this functionality. Also note that most of these methods are available through the default shell plugin command /cs, making them available as shortcuts through the shell and via the commandline.

### **%files = \$cb->list\_custom\_sources**

Returns a mapping of registered custom sources and their local indices as follows:

/full/path/to/local/index => http://remote/source

Note that any file starting with an # is being ignored.

#### **\$local\_index = \$cb->add\_custom\_source( uri => URI, [verbose => BOOL] );**

Adds an URI to your own sources list and mirrors its index. See the documentation on \$cb->update\_custom\_source on how this is done.

Returns the full path to the local index on success, or false on failure.

Note that when adding a new URI, the change to the in-memory tree is not saved until you rebuild or save the tree to disk again. You can do this using the  $scb$ -reload indices method.

#### **\$local\_index = \$cb->remove\_custom\_source( uri => URI, [verbose => BOOL] );**

Removes an URI from your own sources list and removes its index.

To find out what URIs you have as part of your own sources list, use the \$cb->list\_custom\_sources method.

Returns the full path to the deleted local index file on success, or false on failure.

### **\$bool = \$cb->update\_custom\_source( [remote => URI] );**

Updates the indexes for all your custom sources. It does this by fetching a file called packages.txt in the root of the custom sources's URI. If you provide the remote argument, it will only update the index for that specific URI.

Here's an example of how custom sources would resolve into index files:

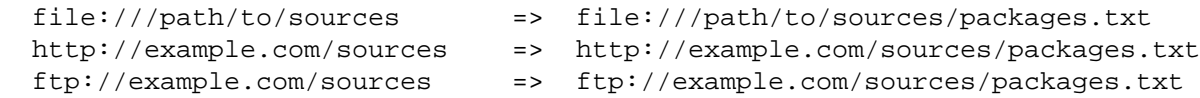

The file packages.txt simply holds a list of packages that can be found under the root of the URI. This file can be automatically generated for you when the remote source is a  $file://URL. For$ http://, ftp://, and similar, the administrator of that repository should run the method \$cb->write\_custom\_source\_index on the repository to allow remote users to index it.

For details, see the \$cb->write\_custom\_source\_index method below.

All packages that are added via this mechanism will be attributed to the author with CPANID LOCAL. You can use this id to search for all added packages.

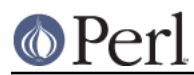

### **\$file = \$cb->write\_custom\_source\_index( path => /path/to/package/root, [to => /path/to/index/file, verbose => BOOL] );**

Writes the index for a custom repository root. Most users will not have to worry about this, but administrators of a repository will need to make sure their indexes are up to date.

The index will be written to a file called packages. txt in your repository root, which you can specify with the path argument. You can override this location by specifying the to argument, but in normal operation, that should not be required.

Once the index file is written, users can then add the URI pointing to the repository to their custom list of sources and start using it right away. See the \$cb->add\_custom\_source method for user details.

# **BUG REPORTS**

Please report bugs or other issues to <br/> <br/>chanplus@rt.cpan.org<gt>.

## **AUTHOR**

This module by Jos Boumans <kane@cpan.org>.

### **COPYRIGHT**

The CPAN++ interface (of which this module is a part of) is copyright (c) 2001 - 2007, Jos Boumans < kane@cpan.org>. All rights reserved.

This library is free software; you may redistribute and/or modify it under the same terms as Perl itself.

## **SEE ALSO**

CPANPLUS::Configure, CPANPLUS::Module, CPANPLUS::Module::Author, CPANPLUS::Selfupdate